## Problem :

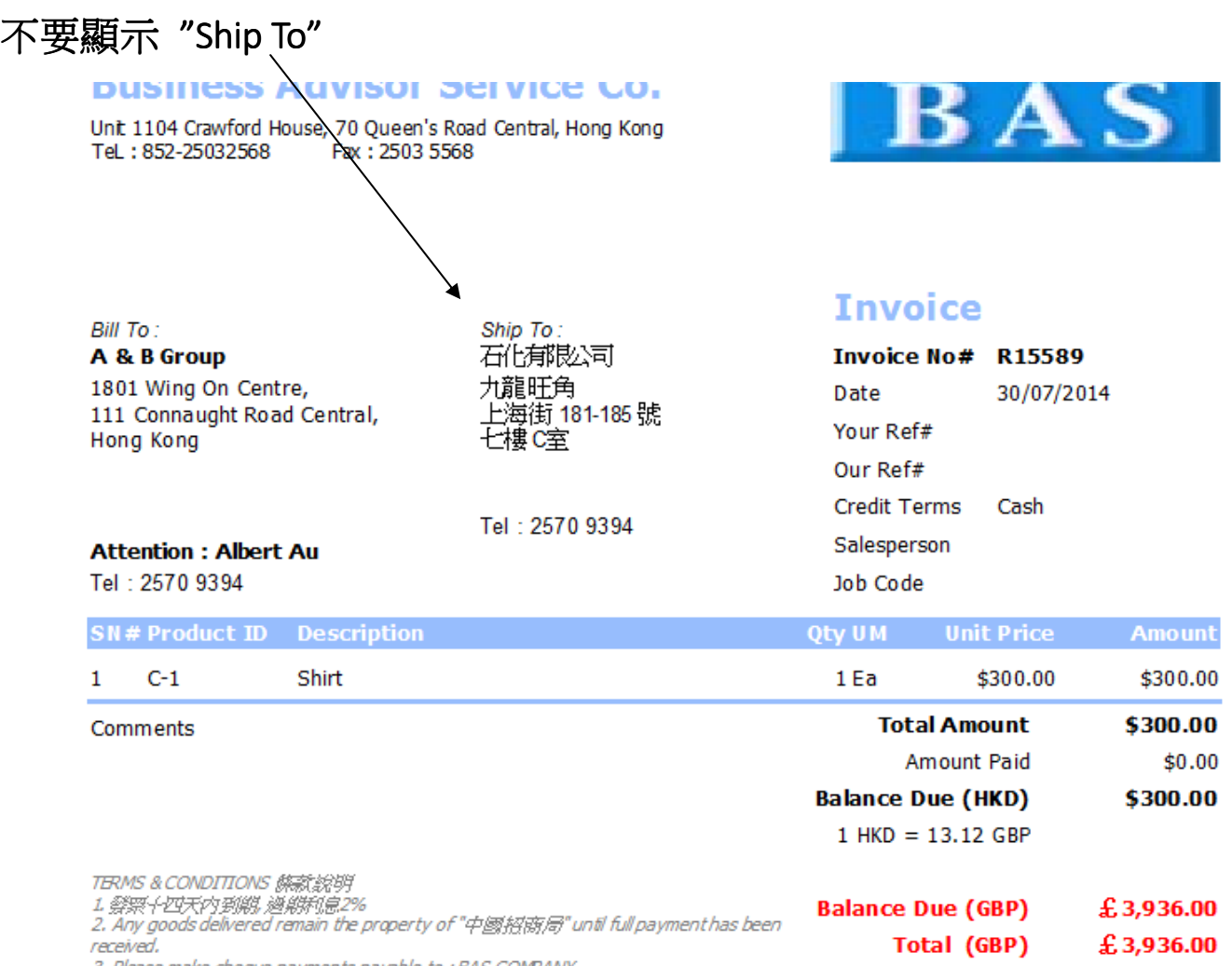

3. Please make cheque payments payable to : BAS COMPANY

# Solution:

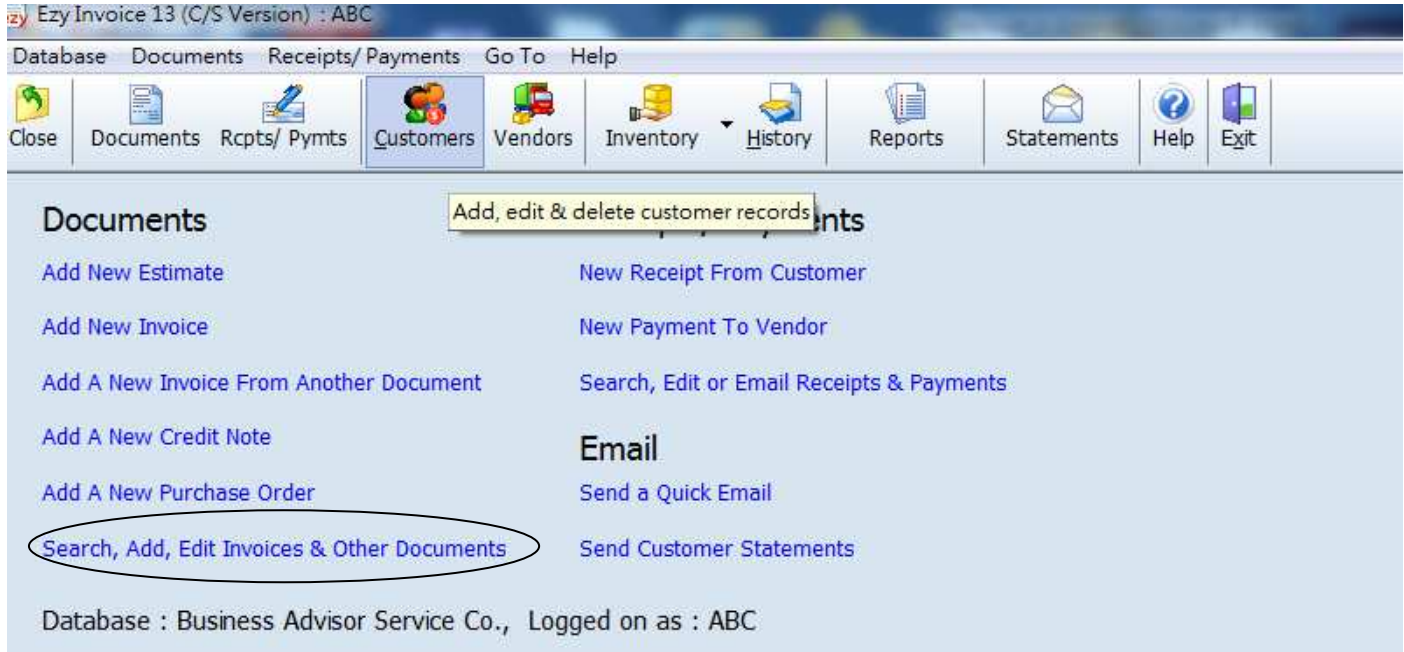

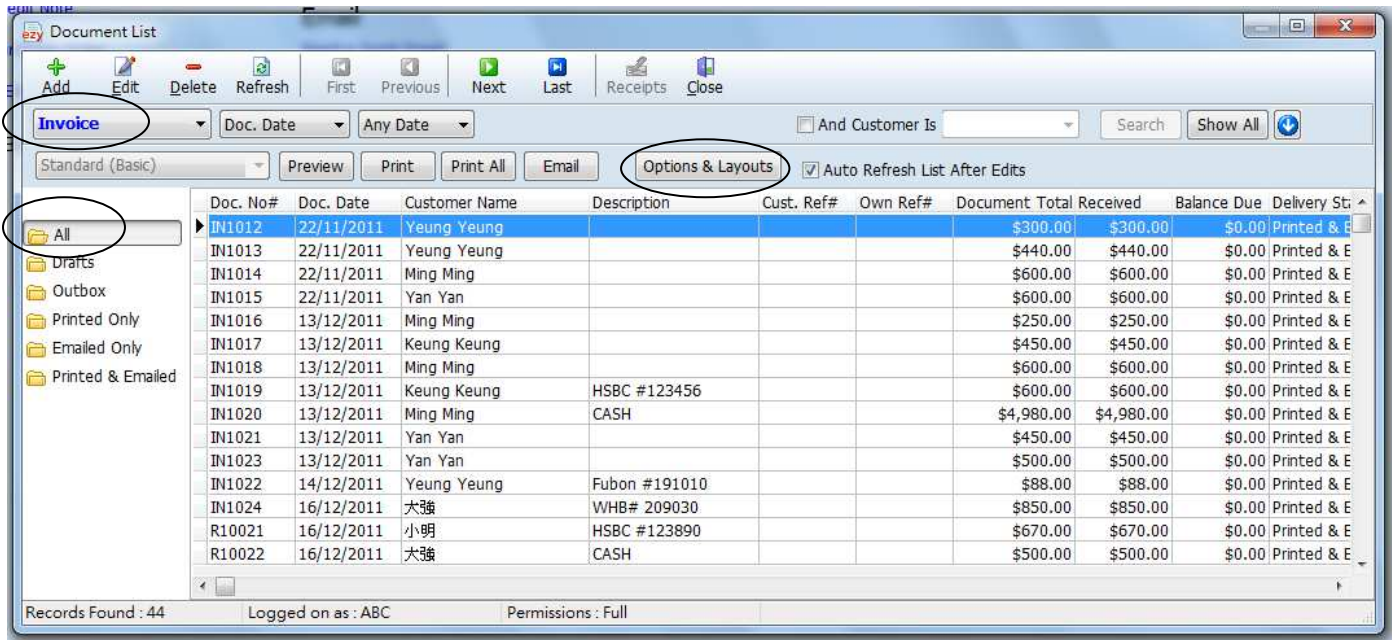

## EZY Invoice 13

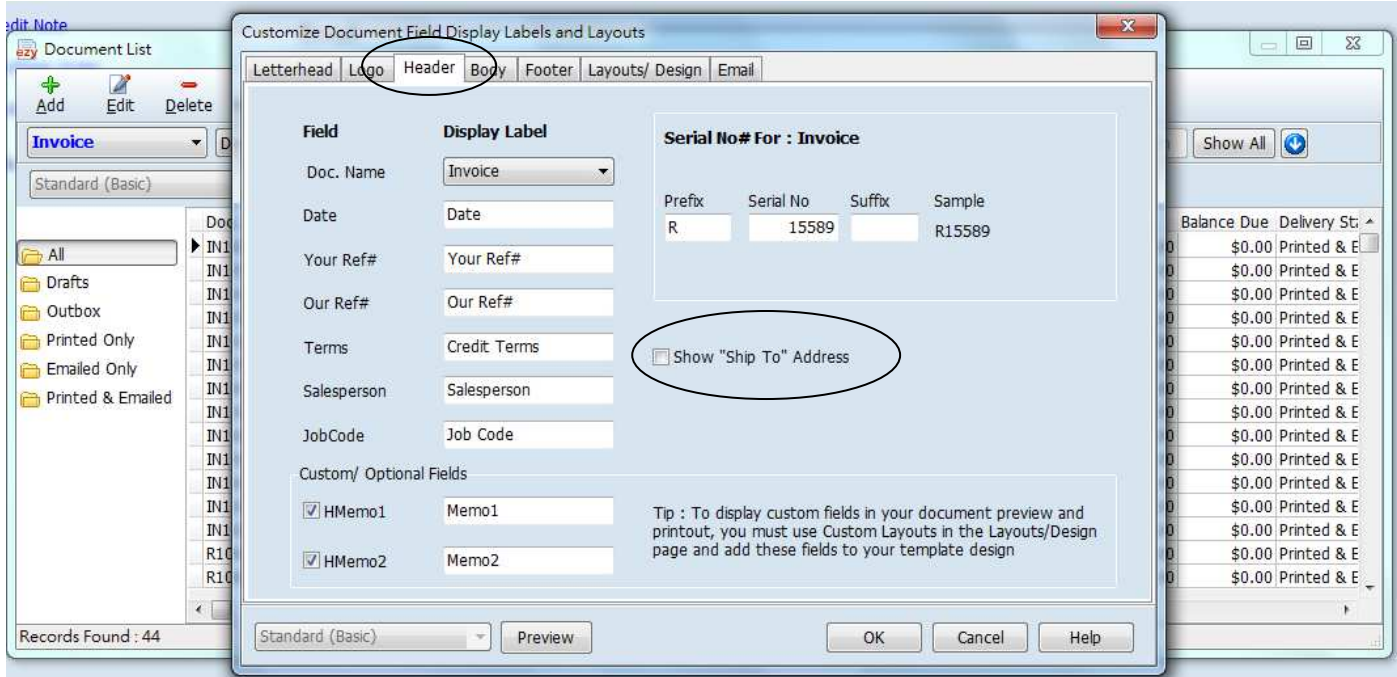

## Result :

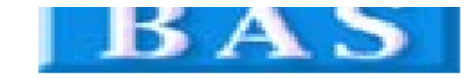

30/07/2014

Cash

**Invoice** 

Date

Your Ref#

Our Ref# Credit Terms

Job Code

Salesperson

Invoice No# R15589

Unit 1104 Crawford House, 70 Queen's Road Central, Hong Kong<br>Tel.: 852-25032568 Fax: 2503 5568

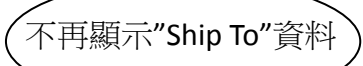

#### A & B Group

. . . .

1801 Wing On Centre, 111 Connaught Road Central, **Hong Kong** 

#### **Attention: Albert Au**

Tel: 2570 9394

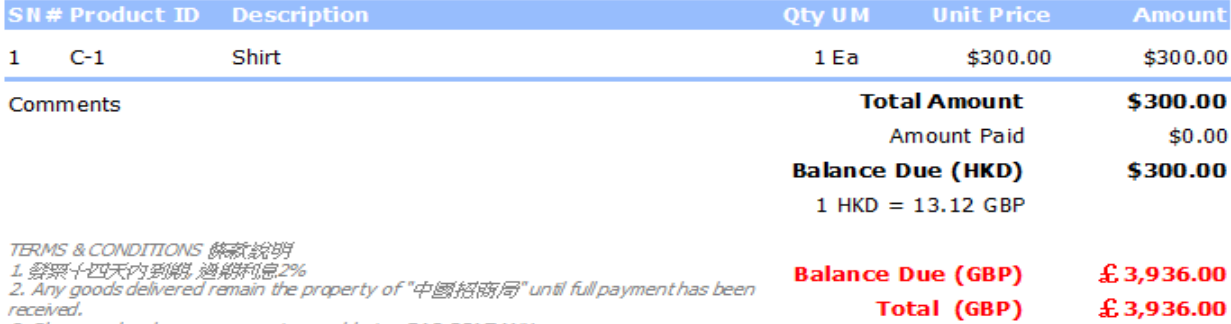

3. Please make cheque payments payable to : BAS COMPANY